## SAP ABAP table BAPIP2001L {HR Time Record: Absences Infotype (2001)}

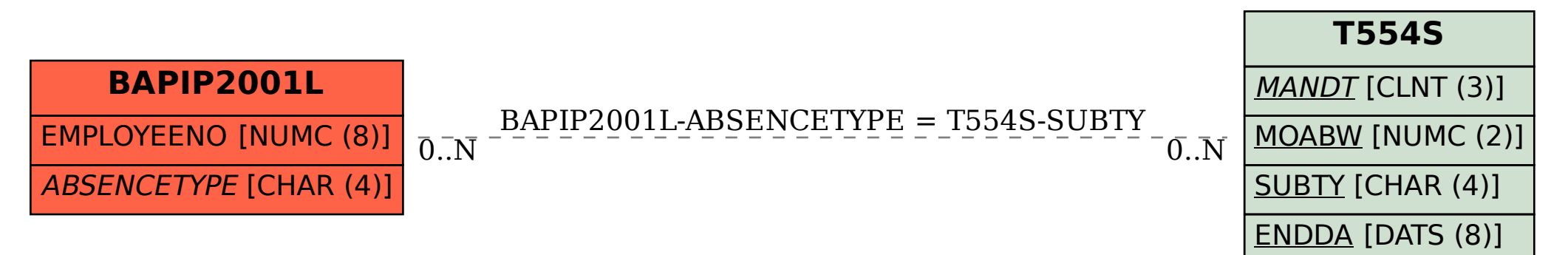